Содержательные и методические аспекты подготовки учащихся к научно-творческой конференции по предметам историкообществоведческого цикла

> Тематика и структура научнотворческой работы

#### **Типичные ошибки**:

1. Неудачный выбор и формулировка темы исследования;

2. Нарушение требований к структуре работы (в ряде работ отсутствуют четко выделенные введение и заключение, во введении не обозначены цели и задачи, не дана характеристика источников и литературы);

3. Недостатки в оформлении научно-справочного аппарата (отсутствие сносок или ошибки в их оформлении, и наоборот сноски на литературу и источники, которые в работе реально не использованы);

4. Несоблюдение требований к объему работы, размерам полей, шрифта, межстрочного интервала; данные на титульном листе работы должны точно соответствовать мероприятию, в котором автор работы принимает участие.

# **Виды и структура научнотворческих работ**

- Информационно-реферативные работы, написанные на основе нескольких источников с целью наиболее полного освещения какой-либо проблемы.
- $\blacksquare$  Проблемно-реферативные работы, написанные на основе нескольких источников, предполагающие сопоставление данных разных источников и на основе этого собственную трактовку поставленной проблемы.
- **Экспериментальные** работы, в основе которых лежит выполнение эксперимента, описанного в науке и имеющего известный результат. Эти работы носят скорее иллюстративный характер, предполагают самостоятельную трактовку особенностей результата в зависимости от изменения исходных условий.
- **Натуралистические и описательные** работы, направленные на наблюдение и качественное описание какого-либо явления. Могут иметь элемент научной новизны.
- **Исследовательские** работы, выполненные с помощью корректной с научной точки зрения методики, имеющие полученный с помощью этой методики собственный экспериментальный материал, на основании которого делается анализ и выводы о характере исследуемого явления.

# Суть работы

**• Суть исследовательской работы состоит** в сопоставлении данных первоисточников, их творческом анализе и произведенных на его основании новых выводах. ■ Суть реферативной работы – в подборе материала из первоисточников, наиболее полно освещающих избранную проблему.

Структура работы

■ Введение ■ Основная часть ■ Заключение ■ Список источников и литературы

### Введение

■ Постановка проблемы **• Значимость и актуальность:** 1) с точки зрения современной ситуации; 2) научная актуальность. **• Анализ использованной литературы и** источников - историография

- характеристика источников

 $\blacksquare$  Цель работы (= тема) ■ Задачи работы (= главы или параграфы) ■ Структура работы

■ Объект и предмет работы Четкое определение объекта и предмета работы не даст выйти за рамки поставленной цели **• Хронологические и территориальные** рамки работы

### Основная часть

- Содержание основной части должно соответствовать поставленным во введении целям и задачам.
- Основная часть работы может быть разделена на несколько глав, посвященных разным аспектам выбранной темы.
- При необходимости главы могут делиться на параграфы.
- В конце параграфов и глав обязательно должны содержаться промежуточные выводы по соответствующему аспекту темы.
- Не надо забывать, что работа не должна представлять собой компиляцию (лат. Compilatio ограбление; накопление выписок и собрание документов), то есть составление сочинений на основе чужих исследований, чужих произведений без самостоятельной обработки источников, без собственного осмысления проблемы.

### Заключение

Автор работы должен сделать аргументированные САМОСТОЯТЕЛЬНЫЕ выводы по исследуемой теме. Выводы должны отвечать на вопросы, поставленные во введении при постановке задачи исследования.

### Темы работ

■ Должны быть определены совместно учителем и учениками. ■ Они должна учитывать: 1) интерес школьника к определённому вопросу курса; 2) требования, предъявляемые к содержанию творческих работ.

### Темами работы могут быть:

- новые аспекты тех проблем, которые изучаются по программам истории и обществознания, применяемым в данном образовательном учреждении;
- вопросы, углубляющие изучаемые по предметам темы;
- проблемы, выходящие за рамки изучаемых в школе, но относящиеся к рассматриваемым в предмете разделам курса.

### Темы не должны быть

- слишком общими и широкими («Россия в Первой мировой войне», «Курская битва» и т. п.);
- абсолютно описательными («Владимир Всеволодович Мономах», «Григорий Распутин: жизнь, смерть, влияние на царскую семью», «IV крестовый поход» );
- слишком сложными («Эпоха фаворитизма и ее социально-экономические последствия»).

Выигрышными могут стать темы, сформулированные следующим образом: «Значение реформ Петра Великого: споры историков», «Сталинская модернизация: плюсы и минусы», «Два этапа индустриализации в России: сходства и различия», «Русское искусство XVII в.: отражение общественных процессов».

■ Начинать работу следует с основной части, а введение и заключение написать после или параллельно с окончательным вариантом рукописи.

■ Роль учителя при подготовке письменной научно-творческой работы состоит в консультировании учащегося, обсуждении с ним принципиальных и сложных моментов исследования.

# Анализ работы

- содержательность, логичность, аргументированность изложения и общих выводов;
- умение находить и анализировать различные источники, извлекать из них исчерпывающую информацию, систематизировать ее и делать самостоятельные и оригинальные выводы; умение выявлять несовпадения в авторских суждениях, критически, но корректно оценивать их, выражать собственное отношение к обсуждаемой проблеме;
- яркость, образность письменного текста, индивидуальность стиля;
- грамотное оформление работы и библиографии;
- содержательность приложений.

### Оформление работы

Лучше всего, если текст работы оформлен на компьютере. Наиболее подходящий шрифт - Times New Roman 14 или Arial 12. Первая и вторая страницы работы не нумеруются. Это – титульный лист и план работы Нумерация начинается с третьей страницы (и на ней обязательно стоит номер «3»).

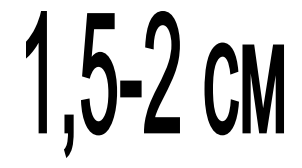

Пример полей для листа А4

 $3 \text{cm}$ 

 $1 - 1,5$  CM

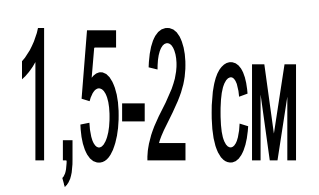

#### Для библиографических ссылок – ГОСТ 7.0.5 – 2008.

**• затекстовыми (тогда оформляются на** отдельном листе под словом ПРИМЕЧАНИЯ).

■ постраничными;

Могут быть

■ при цитировании; ■ при указании цифр, фактов, названий; **• при формулировании определений.** 

### Сноски и ссылки

### Несколько замечаний относительно сносок

- **■ Если сведения получены во время личной встречи (беседа, интервью)** – укажите: "записано со слов…", а также дату, когда состоялась встреча. Если вам были предоставлены неопубликованные письменные сведения сошлитесь на них следующим образом: "по материалам …" и укажите дату.
- **Вместо многоточия в этих случаях указывают** фамилию и инициалы человека, с которым вы беседовали, или автора письменных материалов.

**■ Если вы нашли в книге сведения, приводя которые сам автор книги делает сноску на какое-то другое издание или документ** - не переписывайте эту сноску, попытайтесь найти первоисточник. Вдруг в нем содержится и другая интересная для вас информация. Если же найти первоисточник невозможно (редкая книга или издание на иностранном языке) - сошлитесь на ту книгу, которой пользовались вы. В этом случае перед сноской ставится фраза «Цит. по: ...» Вместо многоточия указываются выходные данные книги в соответствии с ранее указанными правилами.

#### Оформление списка литературы

- Необходимо в алфавитном порядке представить список использованных в работе исторических источников. Если необходимо, источники могут быть разделены на несколько групп: опубликованные и неопубликованные источники; мемуары, периодика, переписка и т.п. Если в работе были использованы неопубликованные архивные материалы, то перечень источников в списке следует начинать именно с них.
- Список использованной литературы составляется в алфавитном порядке с указанием выходных данных книг и статей. Если в работе была использована литература на иностранных языках, то следует сначала представить список литературы на языках, использующих кириллицу, а затем – латиницу (в порядке, принятом в латинском алфавите).

Организация работы с материалами из сети Интернет ■ Что искать? ■ Где искать? ■ Как искать?

**• Особенности представления** информации в компьютерных сетях ■ Способы работы с нею: типы файлов и программы

### Где и как искать?

■ Поисковые системы Google или Яндекс

■ Специализированные сайты, посвященные той или иной тематике  **Поисковая система Google http://www.google.ru**

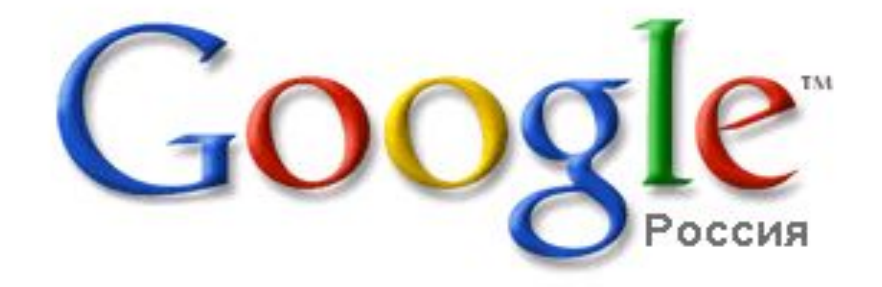

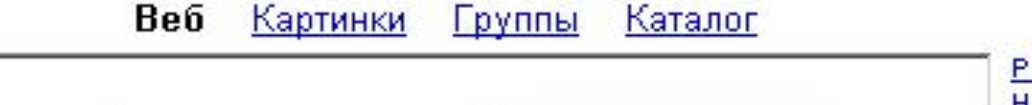

Мне повезёт!

асширенный поиск **Настройки** Языковые инструменты

© Искать в интернете С Искать в русском

Поиск в Google

Попробуйте Расширенный Поиск для нахождения документов онлайн.

Рекламные программы - Всё о Google - Google.com in English

Сделайте Google стартовой страницей!

©2005 Google - Поиск среди 8 058 044 651 страниц

### **Поисковая система Google http://www.google.ru**

- Вместо того, чтобы искать заданные слова во всем вебе, можно ограничить поиск какой-либо одной определенной сферой. В Google входит множество поисковых сервисов, позволяющих находить интересующую информацию в блогах, новостях, книгах, и многих других категориях:
- **Blog Search**
- **Book Search**
- Scholar
- Catalogs
- **Code Search**
- Directory
- **Finance**
- **Images**
- Local/Maps
- **News**
- Patent Search
- **Product Search**
- Video
- **Linux resouces search and BSD resouces**

Поддерживается поиск по фразе. Фраза заключается в кавычки. **Поисковая система Google http://www.google.ru**

Google ищет документы с **точными** соответствиями заданных слов. Поэтому поиск документов на слово "hotel" и "hotels" даст разные результаты. То же правило относится и к словам, заданным во фразе. Не поддерживает поиск по части ключевого слова. Google не делает различия между **строчными** и **прописными** буквами.

#### **■ Оператор cache:**

 Поисковая машина хранит версию текста, которая проиндексирована поисковой машиной, в специальном хранилище в формате, называемом кэшем. Кэшированную версию страницы можно извлечь, если оригинальная страница недоступна (например, не работает сервер, на котором она хранится). Кэшированная страница показывается в том виде, в котором она хранится в базе данных поисковой машины и сопровождается надписью наверху страницы о том, что это страница из кэша. Там же содержится информация о времени создания кэшированной версии. На странице из кэша ключевые слова запроса подсвечены, причем каждое слово для удобства пользователя подсвечено своим цветом.

■ Пример: cache:www.ssu.samara.ru

#### **Оператор info:**  Оператор info: позволяет увидеть информацию, которая известна Гуглу об этой странице.

**Оператор site:** 

Этот оператор ограничивает поиск конкретным доменом.

#### **Оператор link:**

 Этот оператор позволяет увидеть все страницы, которые ссылаются на страницу, по которой сделан запрос.

#### **Оператор allintitle:**

 Если запрос начать с оператора allintitle: , что переводится как «Все – в заголовке», то Google выдаст тексты, в которых все слова запроса содержатся в заголовках (внутри тега Title в HTML).

#### **Оператор intitle:**

 Показывает страницы, в кoтopыx содержится только то слово, которое стоит непосредственно после оператора intitle:, содержится в заголовке, а все остальные слова запроса могут быть в любом месте текста.

#### **Оператор allinurl:**

 Если запрос начинается с оператора allinurl: , то поиск ограничен теми документами, в которых все слова запроса содержатся только в адресе страницы, то есть в url.

#### **Оператор inurl:**

 Слово, которые расположено непосредственно слитно с оператором inurl: , будет найдено только в адресе страницы Интернета, а остальные слова – в любом месте такой страницы.

#### **Оператор related:**

 Этот оператор описывает страницы, которые «похожи» на какуюто конкретную страницу.

#### **Оператор define:**

 Этот оператор выполняет роль своего рода толкового словаря, позволяющего быстро получить определение того слова, которое введено после оператора.

#### **Поиск числовых значений.**

 Для тех, кому приходится работать с цифрами, Google дал возможность искать диапазоны между числами. Для того, чтобы найти все страницы, содержащие числа в неком диапазоне «от - до», надо между этими крайними значениями поставить ДВЕ ТОЧКИ.

# Типы файлов

Pdf // Архивы

DjVu

 Fb2 Doc RTF

# RAR <sub>ZIP</sub>

7z

HTML